$($   $"$   $"$   $"$   $"$   $")$  $\alpha$  , where  $\alpha$  , and  $\beta$ , and the set of the set of the set of the set of the set of the set of the set of the set of the set of the set of the set of the set of the set of the set of the set of the set of the set of the set of the set of the se  $\frac{u}{\sqrt{2\pi}}$  , where  $\frac{v}{\sqrt{2\pi}}$ 

**股票涨停封单几怎么看|如何查看股票封涨停有多少买单-**

**四、请问封单数在股票软件显示图的哪个位置能看出来?**

**股识吧 gupiaozhishiba.com**

 $L2$ 

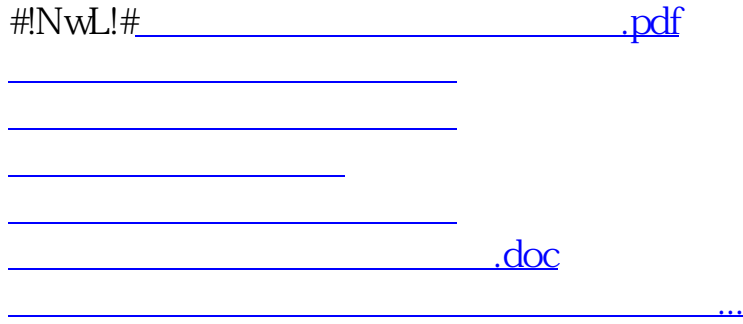

<u><https://www.gupiaozhishiba.com/author/11028868.html></u>